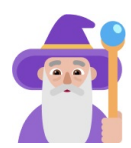

# MS-A0504 Todennäköisyyslaskennan ja tilastotieteen peruskurssi mallivastaukset

Date of exam:  $12.4.2022$  Solved by: [mathwiz.ai](https://www.mathwiz.ai/)

# Disclaimer:

These problems are solved by [mathwiz.ai,](https://www.mathwiz.ai/) a service leveraging the latest generative AI technologies. This means the solutions come with inherent limitations:

- 1. Understanding: The AI doesn't understand mathematics like humans do; it predicts answers based on historical data patterns.
- 2. Reliability and Context: The AI's responses can be contextually inappropriate or inconsistent, and thus contain errors.
- 3. Creativity: AI applies known patterns, it does not invent new mathematical methods.

Use these solutions as guides, not definitive answers. Despite occasional errors, the solutions can be useful for providing context around the problems. For verifiable accurate solutions, seek guidance from a qualified educator. At the time of solving these problems, the mathematical capabilities of AIs were at the level of an advanced university mathematics student. If you find errors in the solutions, feel free to inform us. Contact information: mathwizcontact@gmail.com.

Herrat A, B ja C ovat metsästämässä ja ampuvat samanaikaisesti kohti samaa hirveä. Heidän todennäköisyytensä osua hirveen ovat  $0.1, 0.2$  ja  $0.3$ , ja osumiset ovat riippumattomia. Olkoot A, B ja C indikaattorimuuttujat, jotka ilmaisevat, osuiko kyseinen herra hirveen vai ei.

(a)

Luettele satunnaisvektorin  $(A, B, C)$  mahdolliset arvot ja niiden todennäköisyydet kolmella desimaalilla (yhdellä, jos käytät prosentteja).

#### (b)

Olkoon  $X$  hirveen osuneiden luotien lukumäärä. Luettele  $X$ : n mahdolliset arvot ja niiden todennäköisyydet.

#### (c)

Jos hirveen osuu tasan yksi luoti, mikä on todennäköisyys, että se on herran C ampuma?

## Problem 1 solution

(a) Luettele satunnaisvektorin  $(A, B, C)$  mahdolliset arvot ja niiden todennäköisyydet kolmella desimaalilla (yhdellä, jos käytät prosentteja).

Satunnaisvektorin  $(A, B, C)$  mahdolliset arvot ja niiden todennäköisyydet ovat:

|          |                  |                  | Todennäköisyys                                            |
|----------|------------------|------------------|-----------------------------------------------------------|
| $\theta$ | $\mathbf{0}$     | $\left( \right)$ | $(1-0.1)(1-0.2)(1-0.3) = 0.9 \cdot 0.8 \cdot 0.7 = 0.504$ |
| $\theta$ | $\left( \right)$ |                  | $0.9 \cdot 0.8 \cdot 0.3 = 0.216$                         |
| $\theta$ |                  |                  | $0.9 \cdot 0.2 \cdot 0.7 = 0.126$                         |
| $\theta$ |                  |                  | $0.9 \cdot 0.2 \cdot 0.3 = 0.054$                         |
| 1        |                  | $\theta$         | $0.1 \cdot 0.8 \cdot 0.7 = 0.056$                         |
| 1        |                  |                  | $0.1 \cdot 0.8 \cdot 0.3 = 0.024$                         |
|          |                  |                  | $0.1 \cdot 0.2 \cdot 0.7 = 0.014$                         |
| 1        |                  |                  | $0.1 \cdot 0.2 \cdot 0.3 = 0.006$                         |

(b) Olkoon  $X$  hirveen osuneiden luotien lukumäärä. Luettele  $X:$ n mahdolliset arvot ja niiden todennäköisyydet.

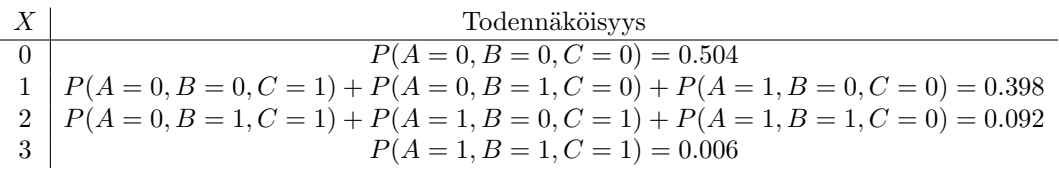

(c) Jos hirveen osuu tasan yksi luoti, mikä on todennäköisyys, että se on herran C ampuma?

Kun hirveen osuu tasan yksi luoti, tapahtuma voi olla joko ( $A = 0, B = 0$  $0, C = 1$ ),  $(A = 0, B = 1, C = 0)$  tai  $(A = 1, B = 0, C = 0)$ . Haluamme tietää todennäköisyyden, että se on herran C ampuma, eli tapahtuma  $(A = 0, B = 0, C = 1)$ . Käytämme ehtoista todennäköisyyttä:

$$
P(C = 1|X = 1) = \frac{P(A = 0, B = 0, C = 1)}{P(X = 1)} = \frac{0.216}{0.398} \approx 0.543
$$

Jos hirveen osuu tasan yksi luoti, todennäköisyys, että se on herran C ampuma, on noin 0.543.

T2 Hehkulampun läpi kulkee sykkivä kolmiomuotoinen virta. Virran jaksonaika on 2 (sekuntia) ja tarkastelemme tapahtumia yhden jakson [0, 2] aikana. Hetkellä  $t$  jännite voltteina on

$$
u(t) = \begin{cases} 6t & \text{jos } 0 \le t < 1, \\ 12 - 6t & \text{jos } 1 \le t \le 2 \end{cases}
$$

Lampun läpi kulkeva virta ampeereina on  $i(t) = u(t)/3$ , ja lampun kuluttama teho watteina  $p(t) = u(t)i(t)$ 

Valitaan satunnainen ajanhetki T jatkuvasta tasajakaumasta välillä  $[0,2]$ . Määritellään satunnaismuuttujat  $U = u(T)$  ja  $P = p(T)$ . (a) Laske  $\mathbb{E}(T)$ .

- (b) Laske  $\mathbb{E}(U)$ .
- $(c)$  Millä välillä ovat P :n mahdolliset arvot?
- (d) Laske  $\mathbb{E}(P)$ .

# Problem 2 solution

(a) Laske  $\mathbb{E}(T)$ .

Koska T on jatkuvasta tasajakaumasta välillä  $[0, 2]$ , sen odotusarvo on:

$$
\mathbb{E}(T) = \frac{0+2}{2} = 1
$$

(b) Laske  $\mathbb{E}(U)$ .

Jännite  $u(t)$  on määritelty kahdella eri funktiolla välillä [0, 2]. Jotta voimme laskea  $E(U)$ , meidän on ensin laskettava odotusarvo kummallekin osavälille ja sitten yhdistettävä ne.

Ensimmäiselle osavälille [0, 1], jännite on  $u(t) = 6t$ . Odotusarvo tälle osavälille on:

$$
\mathbb{E}(U_1) = \int_0^1 6t \cdot \frac{1}{1} dt = 6 \int_0^1 t dt = 6 \left[ \frac{1}{2} t^2 \right]_0^1 = 6 \cdot \frac{1}{2} = 3
$$

Toiselle osavälille [1, 2], jännite on  $u(t) = 12-6t$ . Odotusarvo tälle osavälille on:

$$
\mathbb{E}(U_2) = \int_1^2 (12 - 6t) \cdot \frac{1}{1} dt = 6 \int_1^2 (2 - t) dt = 6 \left[ 2t - \frac{1}{2} t^2 \right]_1^2 = 6 \cdot (2 - 1) = 6
$$

Nyt voimme laskea  $\mathbb{E}(U)$  yhdistämällä nämä kaksi osaväliä:

$$
\mathbb{E}(U) = \frac{1}{2} \cdot \mathbb{E}(U_1) + \frac{1}{2} \cdot \mathbb{E}(U_2) = \frac{1}{2} \cdot 3 + \frac{1}{2} \cdot 6 = \frac{9}{2} = 4.5
$$

 $(c)$  Millä välillä ovat P:n mahdolliset arvot?

Lampun kuluttama teho watteina on  $p(t) = u(t)$ *i* $(t) = u(t) \cdot \frac{u(t)}{3}$  $\frac{1}{3}$ . Jännitteen  $u(t)$  arvot vaihtelevat välillä [0, 6], joten virran  $i(t)$  arvot vaihtelevat välillä [0, 2]. Näin ollen tehon  $P$  arvot vaihtelevat välillä:

$$
P = u(t)i(t) \in [0, 6] \cdot [0, 2] = [0, 12]
$$

(d) Laske  $\mathbb{E}(P)$ .

Teho  $p(t) = u(t)i(t) = u(t) \cdot \frac{u(t)}{3}$  $\frac{1}{3}$ . Voimme laskea odotusarvon  $p(t)$  kummallekin osavälille ja yhdistää ne.

Ensimmäiselle osavälille [0,1], teho on  $p(t) = 6t \cdot \frac{6t}{3} = 12t^2$ . Odotusarvo tälle osavälille on:

$$
\mathbb{E}(P_1) = \int_0^1 12t^2 dt = 12 \left[ \frac{1}{3} t^3 \right]_0^1 = 12 \cdot \frac{1}{3} = 4
$$

Toiselle osavälille [1,2], teho on  $p(t) = (12 - 6t) \cdot \frac{(12 - 6t)}{3} = 4(2 - t)^2$ . Odotusarvo tälle osavälille on:

$$
\mathbb{E}(P_2) = \int_1^2 4(2-t)^2 dt = 4 \int_1^2 (4-4t+t^2) dt = 4 \left[ 4t - 2t^2 + \frac{1}{3}t^3 \right]_1^2 = 4 \cdot 2 = 8
$$

Nyt voimme laskea  $E(P)$  yhdistämällä nämä kaksi osaväliä:

$$
\mathbb{E}(P) = \frac{1}{2} \cdot \mathbb{E}(P_1) + \frac{1}{2} \cdot \mathbb{E}(P_2) = \frac{1}{2} \cdot 4 + \frac{1}{2} \cdot 8 = 2 + 4 = 6
$$

Joten lampun kuluttaman tehon odotusarvo on 6 wattia.

T3 Auton tuulilasiin osuu hyönteisiä satunnaisesti. Ensimmäinen osuu  $X_1$ minuutin kuluttua lähtöhetkestä, ja sen jälkeen osumien väliajat ovat  $X_2, X_3, \ldots$ minuuttia. Kukin  $X_i$  on toisista riippumatta eksponenttijakautunut taajuusparametrilla $\lambda=3$ hyönteistä minuutissa, eli tiheysfunktiolla

$$
f(t) = \lambda e^{-\lambda t}
$$

kun  $t > 0$ . Tiedetään, että tällöin  $\mathbb{E}(X_i) = SD(X_i) = 1/\lambda$ . Herra K ajaa kunnes tuulilasiin on osunut 50 hyönteistä. Aikaa kuluu  $S = X_1 + \ldots + X_{50}$ . (a) Laske  $\mathbb{E}(S)$  ja  $SD(S)$  kolmella desimaalilla.

(b) Laske normaaliapproksimaatiota käyttäen likimääräinen todennäköisyys sille, että aikaa kuluu yli 17 minuutia.

(c) Laske todennäköisyys sille, että ainakin yksi väliajoista  $X_1, X_2, \ldots, X_{50}$ on yli 1,2 minuuttia. Alä käytä normaaliapproksimaatiota.

#### Problem 3 solution

(a).

Koska  $S = X_1 + X_2 + \cdots + X_{50}$ , voimme käyttää odotusarvon ja keskihajonnan lineaarisuusominaisuuksia:

$$
\mathbb{E}(S) = \mathbb{E}(X_1) + \mathbb{E}(X_2) + \dots + \mathbb{E}(X_{50}) = 50 \cdot \frac{1}{3} \approx 16.667
$$

$$
SD(S) = \sqrt{Var(X_1) + Var(X_2) + \dots + Var(X_{50})} = \sqrt{50 \cdot \left(\frac{1}{3}\right)^2} \approx 2.357
$$

(b) Laske normaaliapproksimaatiota käyttäen likimääräinen todennäköisyys sille, että aikaa kuluu yli 17 minuuttia.

Koska S on 50 eksponenttijakautuneen satunnaismuuttujan summa, voimme käyttää normaaliapproksimaatiota. Käytämme keskiarvoa  $\mu = \mathbb{E}(S) \approx 16.667$ ja keskihajontaa  $\sigma = SD(S) \approx 2.357$ . Haluamme laskea todennäköisyyden  $P(S > 17)$ :

$$
P(S > 17) \approx P\left(Z > \frac{17 - \mu}{\sigma}\right) = P\left(Z > \frac{17 - 16.667}{2.357}\right) \approx P(Z > 0.141)
$$

Missä  $Z$  on standardinormaalijakautunut satunnaismuuttuja. Käyttämällä normaalijakauman taulukkoa tai laskinta, saamme:

 $P(Z > 0.141) \approx 1 - P(Z \le 0.141) \approx 1 - 0.556 = 0.444$ 

Joten likimääräinen todennäköisyys sille, että aikaa kuluu yli 17 minuuttia, on noin 0.444.

(c) Laske todennäköisyys sille, että ainakin yksi väliajoista  $X_1, X_2, \ldots, X_{50}$ on yli 1,2 minuuttia. Älä käytä normaaliapproksimaatiota.

Haluamme laskea todennäköisyyden  $P(\max(X_1, X_2, \ldots, X_{50}) > 1.2)$ . Tämä on sama kuin  $1 - P(\max(X_1, X_2, \ldots, X_{50}) \leq 1.2)$ . Koska osumat ovat riippumattomia, voimme laskea todennäköisyyden, että kaikki väliajat ovat enintään 1,2 minuuttia:

$$
P(\max(X_1, X_2, \dots, X_{50}) \le 1.2) = P(X_1 \le 1.2) \cdot P(X_2 \le 1.2) \cdot \dots \cdot P(X_{50} \le 1.2) = [P(X_1 \le 1.2)]^{50}
$$

Koska  $X_i$  on eksponenttijakautunut, voimme laskea kertymäfunktion  $P(X_1 \leq$ 1.2):

$$
P(X_1 \le 1.2) = 1 - e^{-\lambda \cdot 1.2} = 1 - e^{-3 \cdot 1.2} \approx 0.9502
$$

Nyt voimme laskea todennäköisyyden, että ainakin yksi väliajoista on yli 1,2 minuuttia:

$$
P(\max(X_1, X_2, \dots, X_{50}) > 1.2) = 1 - [P(X_1 \le 1.2)]^{50} \approx 1 - 0.9502^{50} \approx 0.994
$$

Joten todennäköisyys, että ainakin yksi väliajoista on yli 1,2 minuuttia, on noin 0.994.

.

T4 Eri kirjainten suhteelliset esiintyvyydet kolmessa kielessä (englanti, ruotsi, suomi) ovat seuraavan sivun taulukon mukaiset. Oletamme, että tekstissä kukin kirjain arvotaan toisistaan riippumatta kyseisen kielen taulukon mukaisesti, esim. suomenkielisessä tekstissä kukin kirjain on A todennäköisyydellä 0,121

Eräässä viestikanavassa on  $80\%$  viesteistä englanninkielisiä,  $10\%$  ruotsinkielisiä ja 10% suomenkielisiä. Kanavalta on napattu yksi satunnainen viesti, ja sen sisältö on: "SALAKKA". Laske viestin kielen posteriorijakauma, toisin sanoen laske todennäköisyydet sille että se on englantia, sille että se on ruotsia, ja sille että se on suomea. $\,$ 

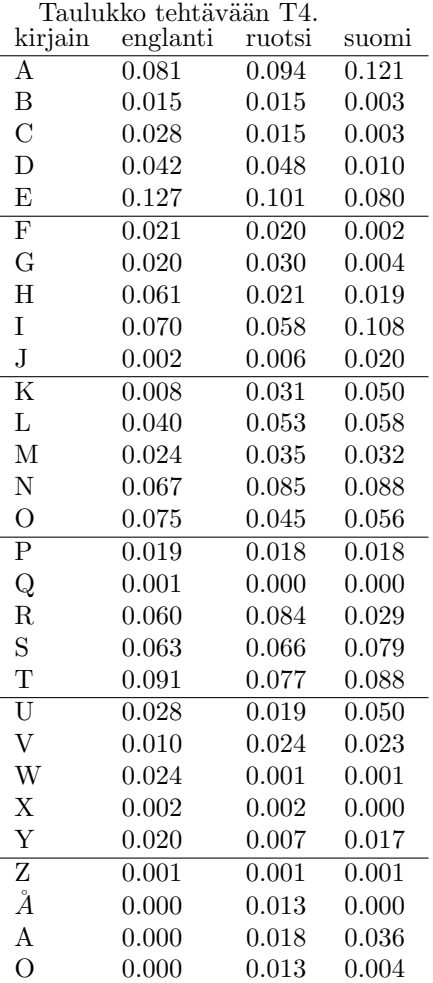

# Problem 4 solution

Viestin kielen posteriorijakauman laskemiseksi käytämme Bayesin teoremaa. Olkoot  $E, R$  ja  $S$  tapahtumat, että viesti on englanniksi, ruotsiksi tai suomeksi. Haluamme laskea todennäköisyydet  $P(E|SALAKKA)$ ,  $P(R|SALAKKA)$  ja  $P(S|SALAKKA)$ .

Bayesin teorema kertoo meille, että

$$
P(E|SALAKKA) = \frac{P(SALAKKA|E)P(E)}{P(SALAKKA)}
$$

ja vastaavasti

$$
P(R|SALAKKA) = \frac{P(SALAKKA|R)P(R)}{P(SALAKKA)}
$$

$$
P(S|SALAKKA) = \frac{P(SALAKKA|S)P(S)}{P(SALAKKA)}
$$

Ennen kuin voimme laskea nämä todennäköisyydet, meidän on ensin laskettava todennäköisyydet  $P(SALAKKA|E)$ ,  $P(SALAKKA|R)$  ja  $P(SALAKKA|S)$ . Koska kirjaimet valitaan toisistaan riippumatta, voimme laskea nämä todennäköisyydet kertomalla yksittäisten kirjainten todennäköisyydet:

 $P(SALAKKA|E) = P(S|E) \cdot P(A|E) \cdot P(L|E) \cdot P(A|E) \cdot P(K|E) \cdot P(K|E) \cdot P(A|E)$ 

 $P(SALAKKA|E) = 0.063 \cdot 0.081 \cdot 0.040 \cdot 0.081 \cdot 0.008 \cdot 0.008 \cdot 0.081 \approx 7.49 \times 10^{-10}$ 

$$
P(SALAKKA|R) = P(S|R) \cdot P(A|R) \cdot P(L|R) \cdot P(A|R) \cdot P(K|R) \cdot P(K|R) \cdot P(A|R)
$$

 $P(SALAKKA|R) = 0.066 \cdot 0.094 \cdot 0.053 \cdot 0.094 \cdot 0.031 \cdot 0.031 \cdot 0.094 \approx 1.22 \times 10^{-8}$ 

$$
P(SALAKKA|S) = P(S|S) \cdot P(A|S) \cdot P(L|S) \cdot P(A|S) \cdot P(K|S) \cdot P(K|S) \cdot P(A|S)
$$

 $P(SALAKKA|S) = 0.079 \cdot 0.121 \cdot 0.058 \cdot 0.121 \cdot 0.050 \cdot 0.050 \cdot 0.121 \approx 1.01 \times 10^{-7}$ 

Nyt voimme laskea todennäköisyyden  $P(SALAKKA)$ :

$$
P(SALAKKA) = P(SALAKKA|E)P(E) + P(SALAKKA|R)P(R) + P(SALAKKA|S)P(S)
$$

 $P(SALAKKA) = 7.49 \times 10^{-10} \cdot 0.8 + 1.22 \times 10^{-8} \cdot 0.1 + 1.01 \times 10^{-7} \cdot 0.1 \approx 1.29 \times 10^{-8}$ 

Lopuksi voimme laskea posteriorijakauman:

$$
P(E| \text{SALAKKA}) = \frac{P(\text{SALAKKA}|E)P(E)}{P(\text{SALAKKA})} = \frac{7.49 \times 10^{-10} \cdot 0.8}{1.29 \times 10^{-8}} \approx 0.464
$$

$$
P(R| \text{SALAKKA}) = \frac{P(\text{SALAKKA}|R)P(R)}{P(\text{SALAKKA})} = \frac{1.22 \times 10^{-8} \cdot 0.1}{1.29 \times 10^{-8}} \approx 0.094
$$

$$
P(S|SALAKKA) = \frac{P(SALAKKA|S)P(S)}{P(SALAKKA)} = \frac{1.01 \times 10^{-7} \cdot 0.1}{1.29 \times 10^{-8}} \approx 0.442
$$

Joten viestin kielen posteriorijakauma on noin:

- Englanti: 0.464 - Ruotsi: 0.094 - Suomi: 0.442